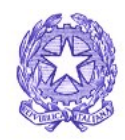

Il Ministro dell'Istruzione, dell'Università e della Ricerca

Carissimi tutti,

vi incontrate oggi a Roma per celebrare la Giornata che l'Unesco ha voluto dedicare agli insegnanti, pilastro del sistema di istruzione. Voglio ringraziare la Gilda per avere organizzato un così importante momento celebrativo: l'appuntamento al quale partecipate non sarà soltanto occasione di festa. Avrete la possibilità di confrontarvi con autorevoli professionisti sul ruolo dei docenti nella nostra scuola. E su come sta cambiando il rapporto tra le varie componenti della comunità scolastica e le famiglie. Non potrò essere con voi, ma desidero farvi arrivare il mio apprezzamento per l'iniziativa.

La scuola è un potente aggregatore sociale. I ragazzi escono da casa per vivere molte ore in un luogo in cui non vanno semplicemente a studiare, ma dove imparano anche a conoscere se stessi e gli altri. L'insegnante deve avere la capacità di comprendere i giovani, di ascoltare i silenzi, di sapere quando è il momento di usare una parola di incoraggiamento e quando spronarli a cambiare direzione. Deve essere in grado di guidarli e orientarli. Con sensibilità e amore.

Sono consapevole delle responsabilità e delle difficoltà quotidiane che derivano da quella che io definisco una missione. Per questo sono convinto che si debba

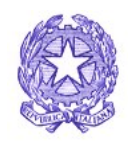

Il Ministro dell'Istruzione, dell'Università e della Ricerca

guardare agli insegnanti con rispetto e fiducia. È inammissibile che il loro lavoro sia a rischio di aggressioni o violenze, come pure è capitato in alcuni casi negli scorsi mesi. Dobbiamo ricostruire un clima di serenità all'interno dei nostri istituti.

I docenti hanno un ruolo chiave per accendere la scintilla del desiderio nei loro alunni. Desiderio di sapere, di conoscenza, di libertà. Ripartiamo da loro.

Buona festa a tutti.

Marco Bussetti

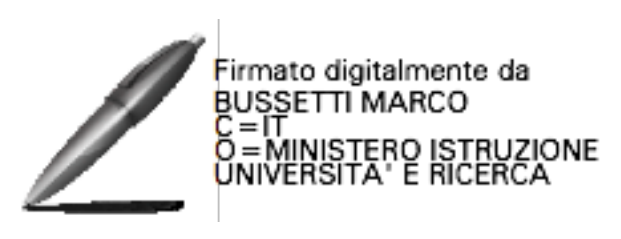